Anexo 19. Nueva interfaz CellGIS (muestra de capturas de pantalla)

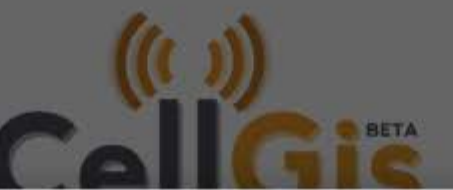

## Formulario de registro

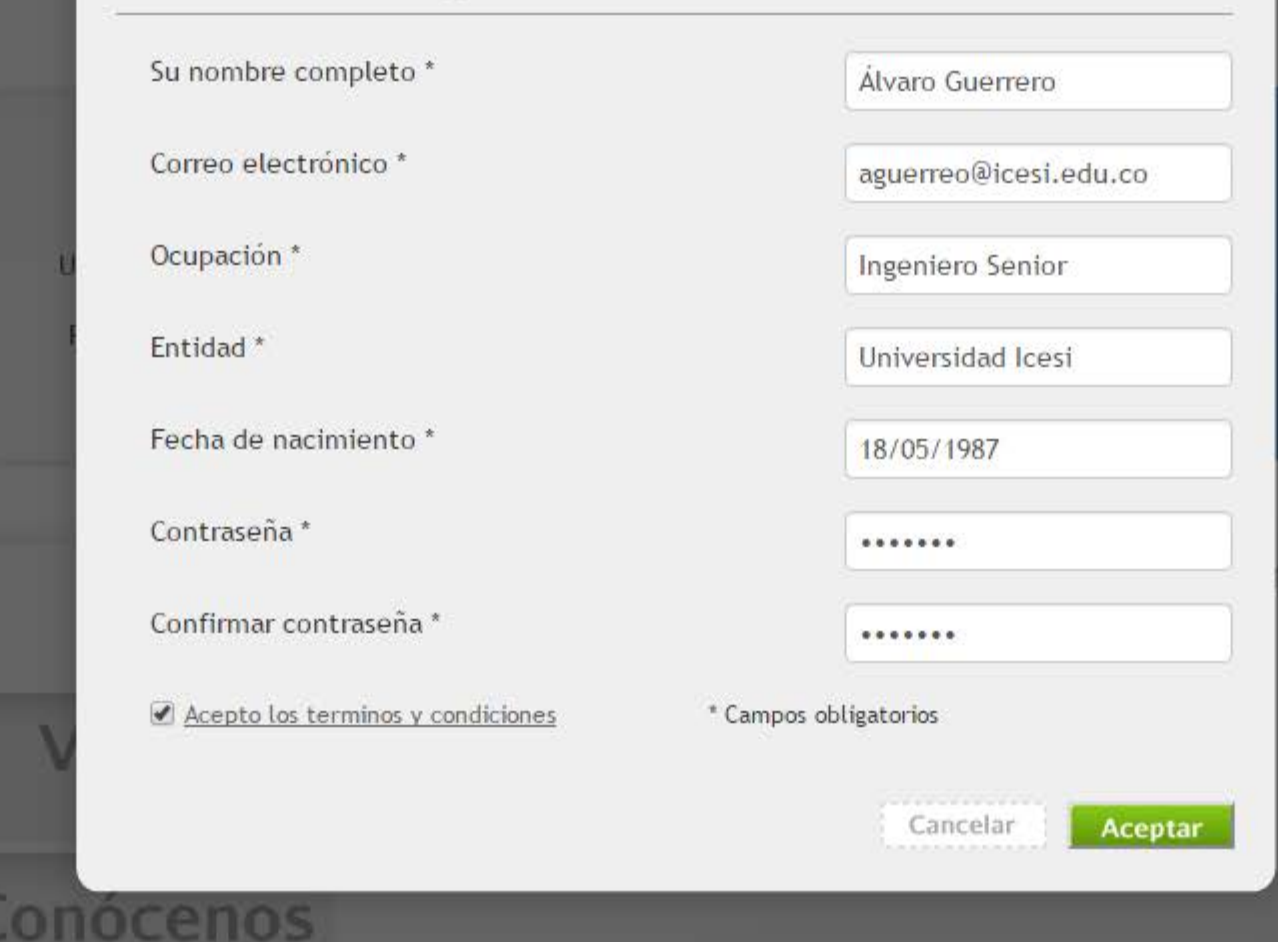

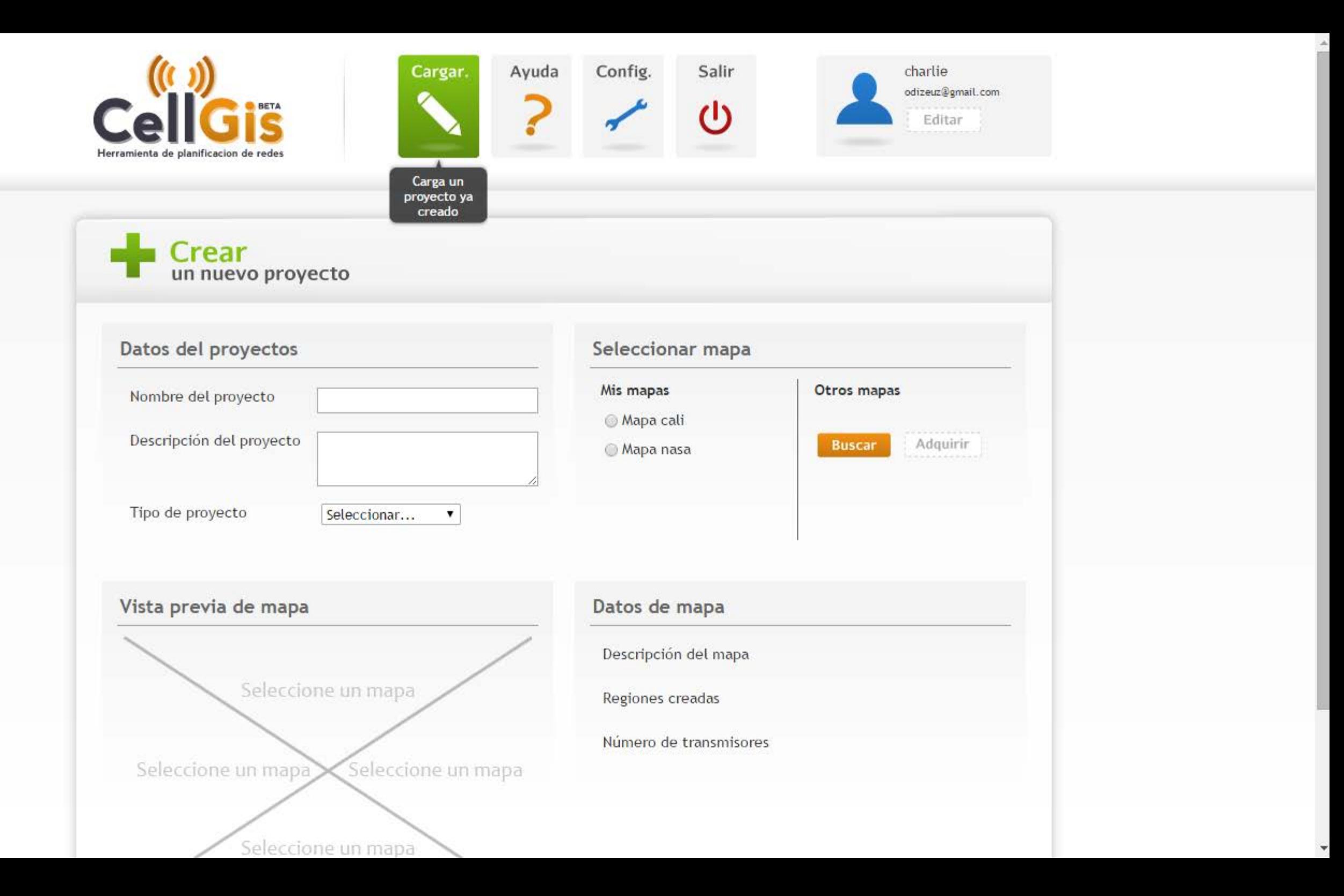

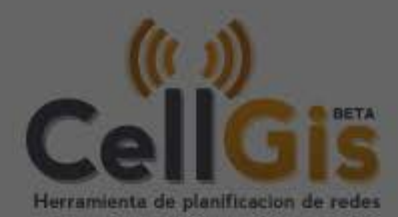

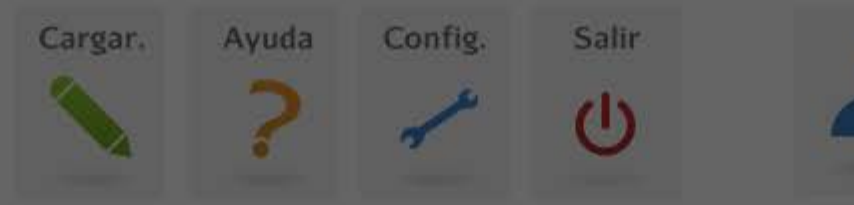

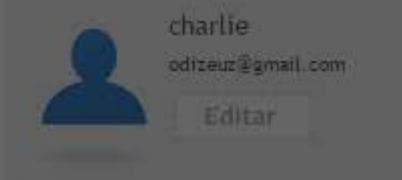

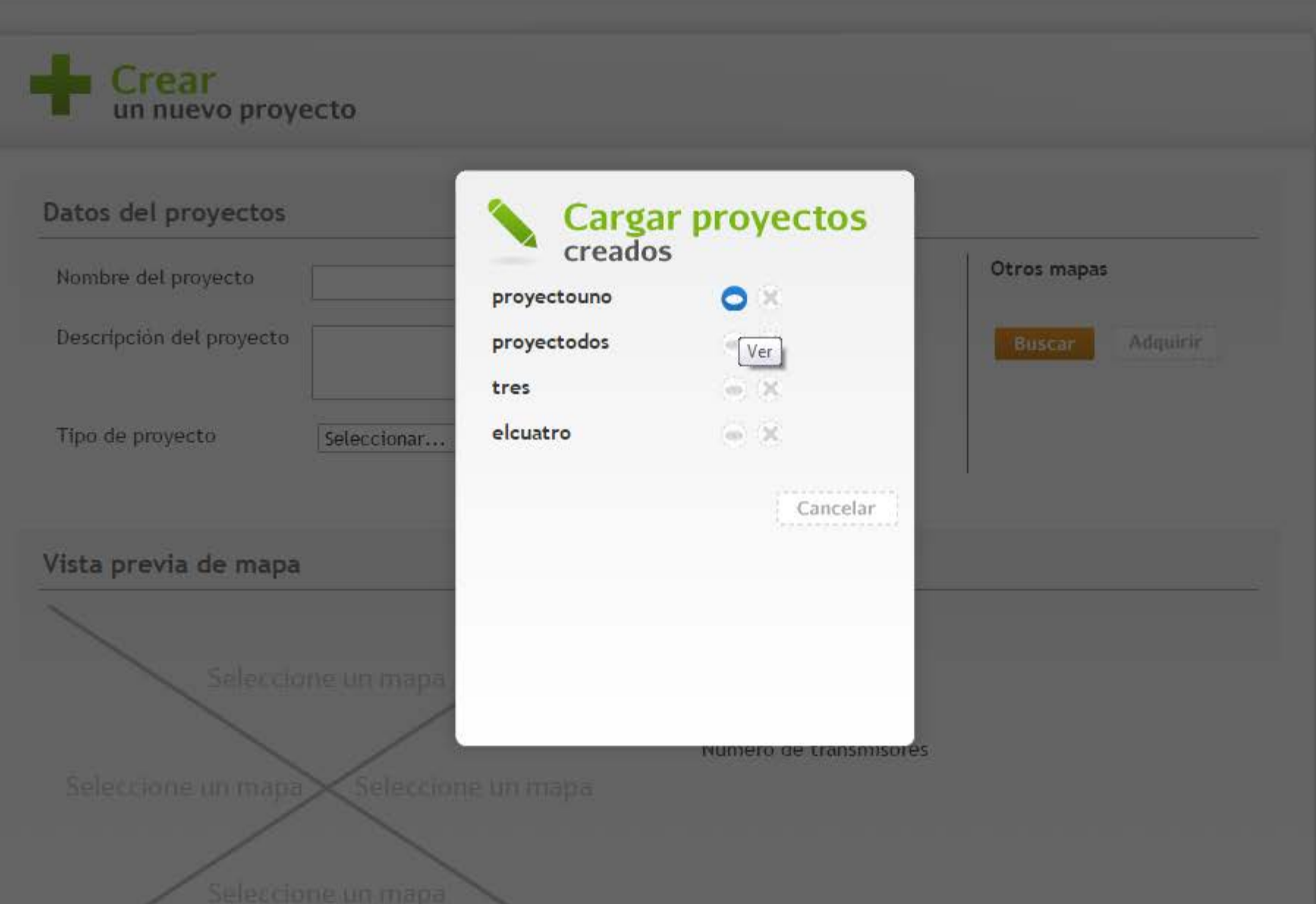

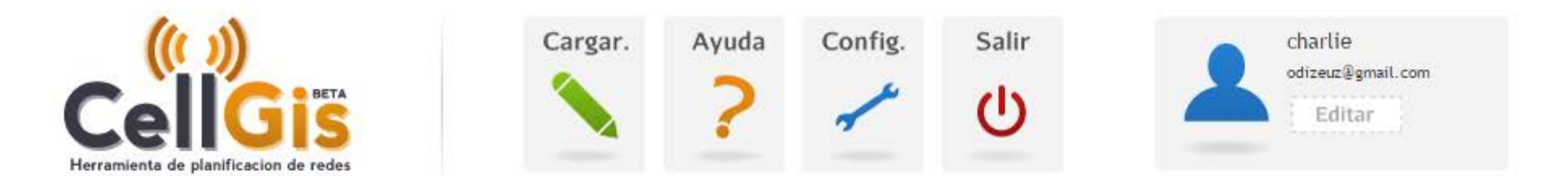

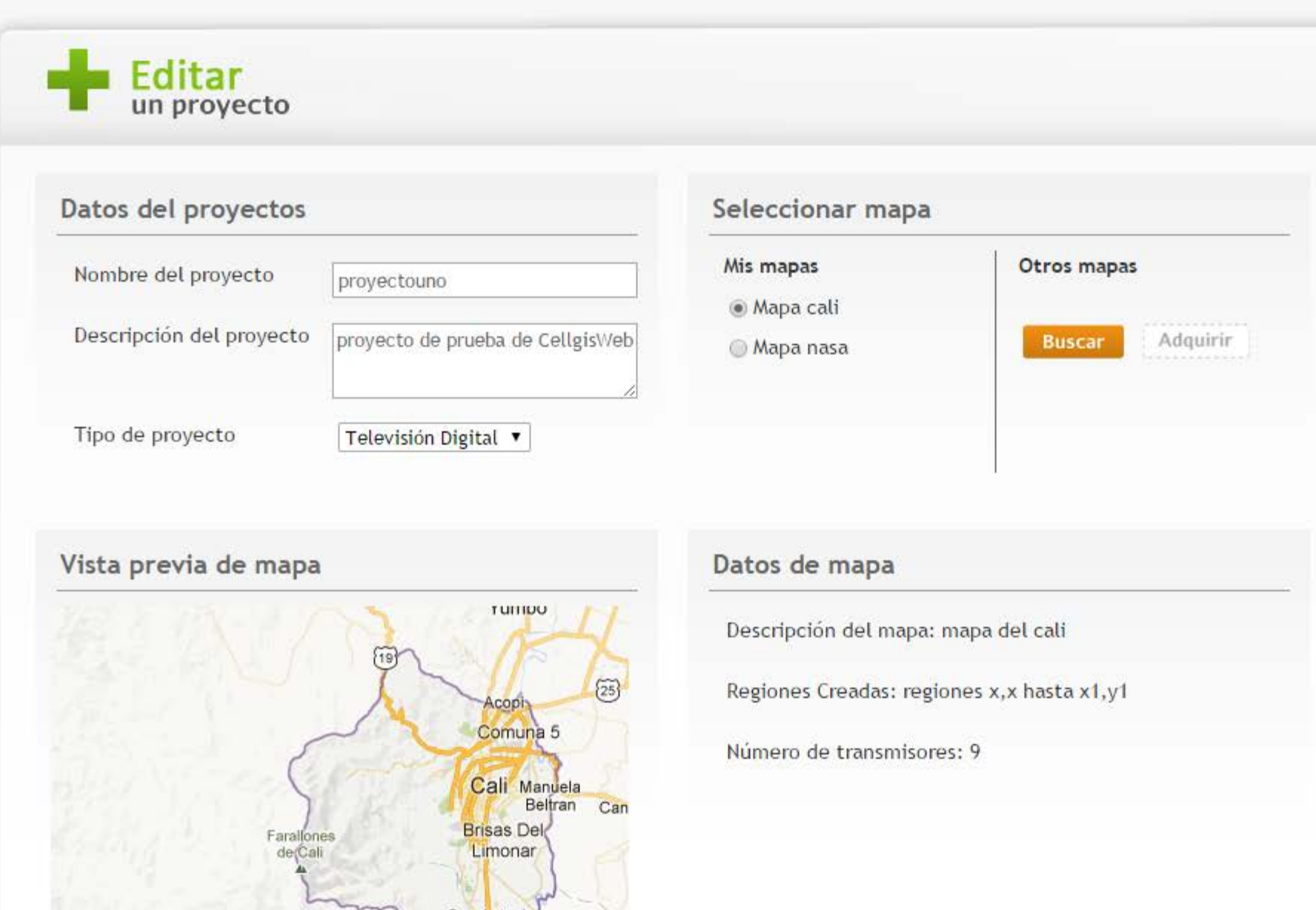

 $\overline{\phantom{a}}$ 

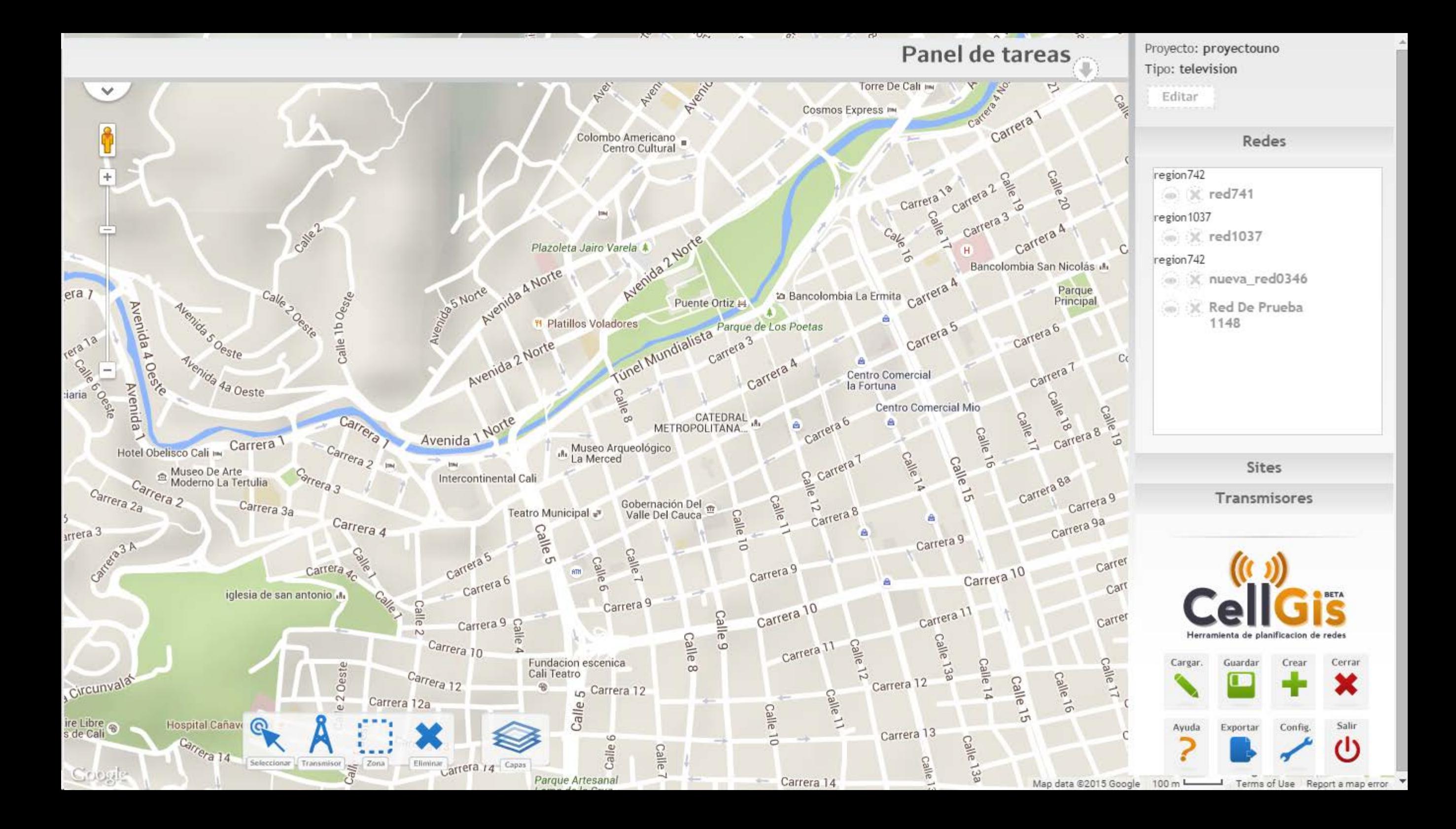

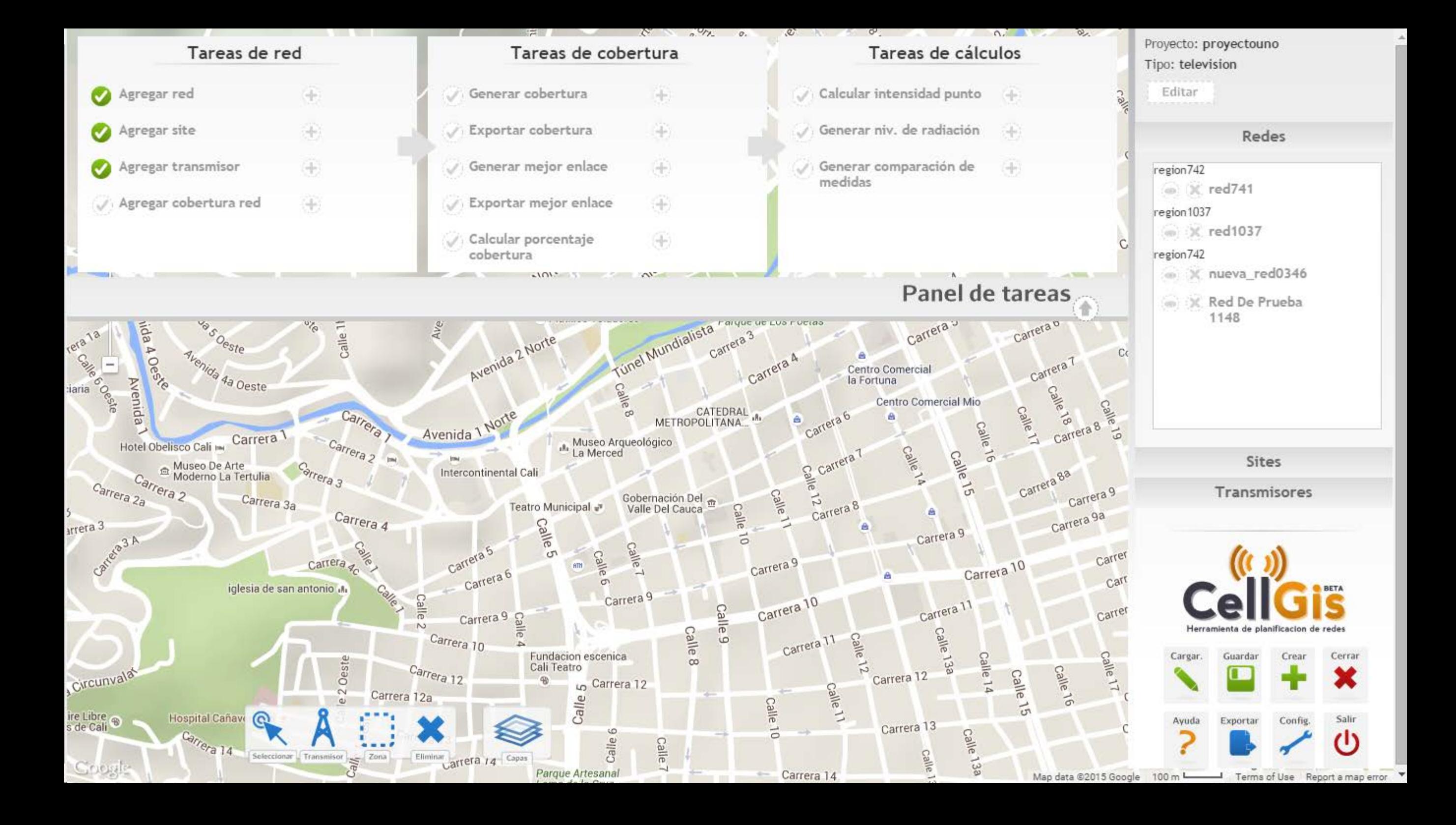

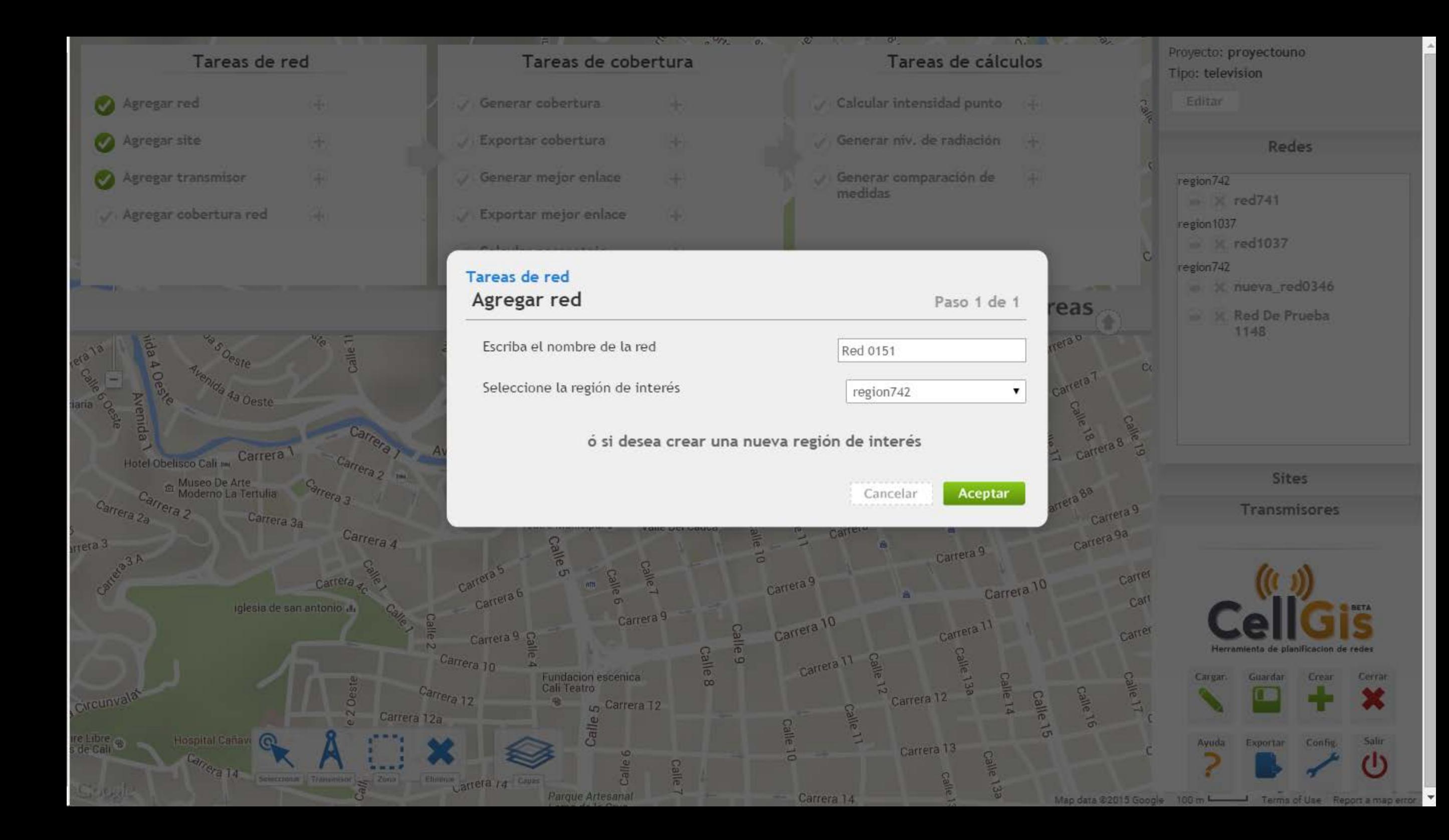

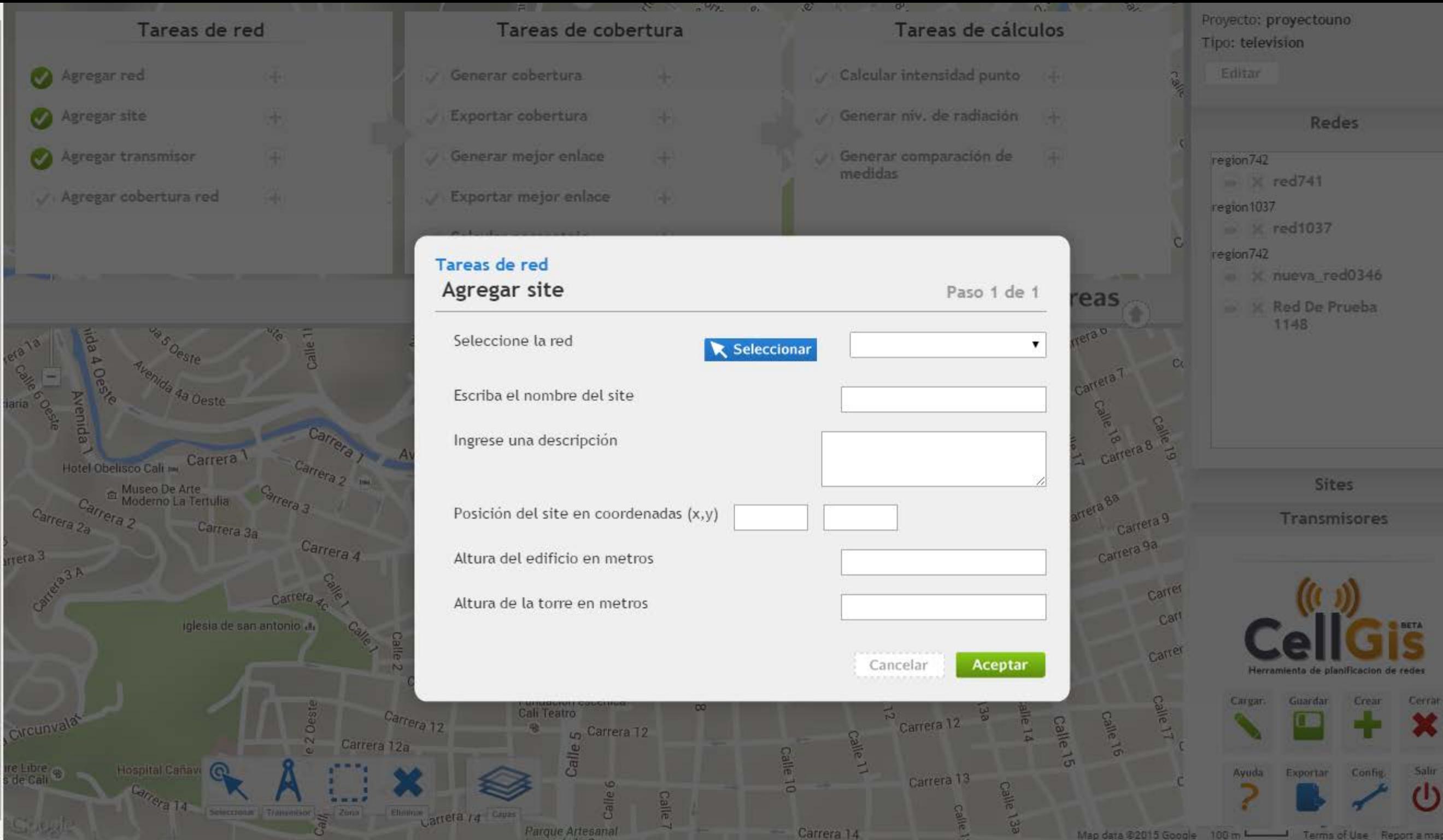

Map data @2015 Google 100 m Learning Terms of Use Report a map error

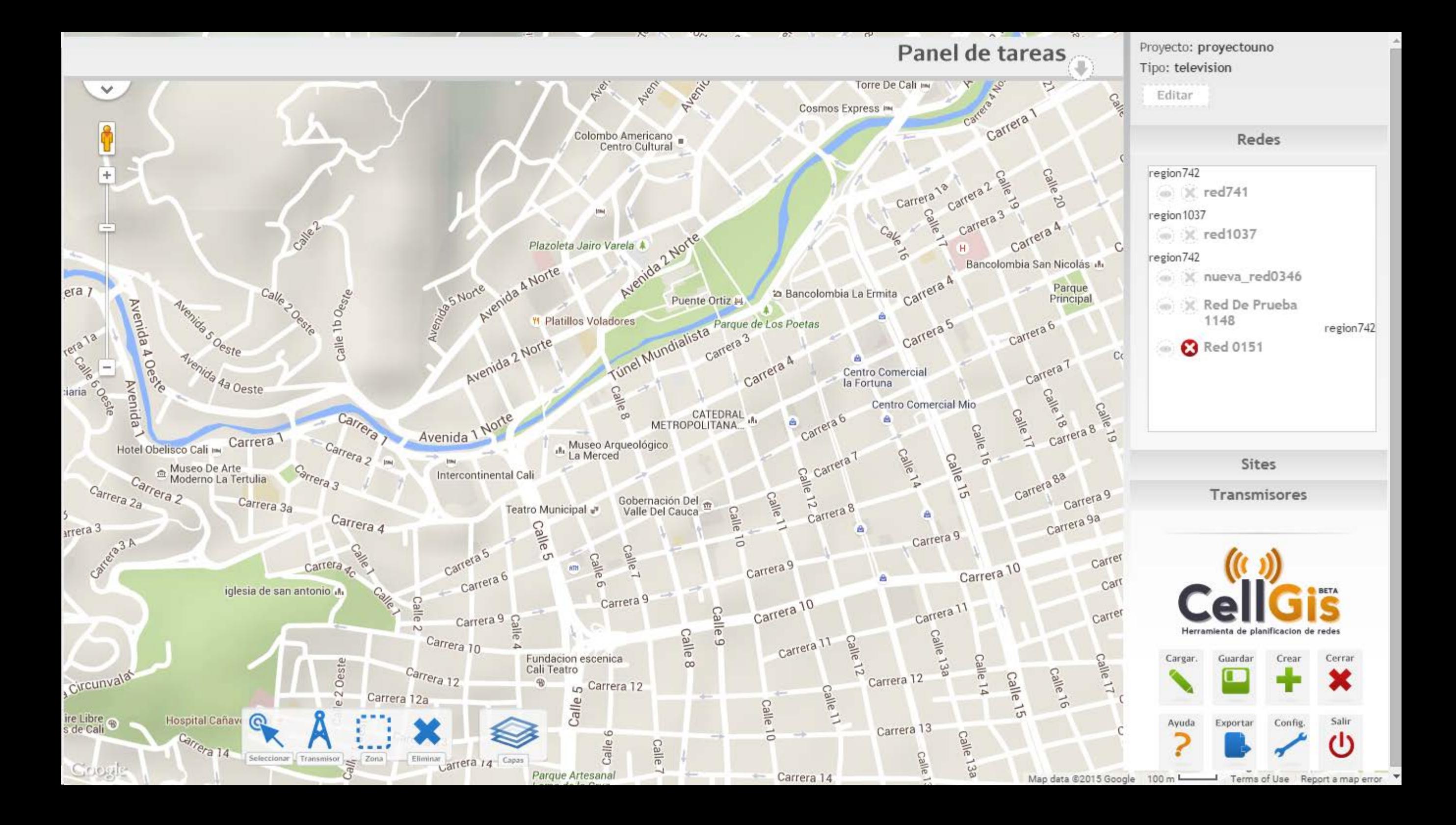